Für Firmen, Apotheken, Praxen, Schulen, öffentl. Einrichtungen, etc. ...

<u> manaman humadi</u>

**SERVIS GOVINAL** 

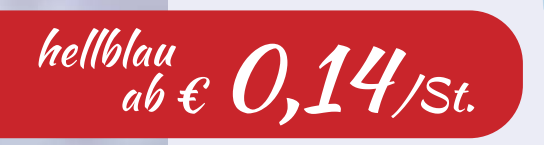

## **GOVIRAL MEDIZINISCHE MASKEN EINMALIGE NUTZUNG**

- Chirurgische Gesichtsmaske mit CE Zertifizierung nach EN 14683
- Von der staatlichen ungarischen Landesbehörde für Gesundheit und Lebensmittel getestet
- Premium Qualität, zu 100 % recyclebar
- 3 Schichten (Außen Filter-Schicht Innen)
- anspruchsvolles Design, angenehme Passform, perfekter Schutz
- farbige Masken
- Masken für Kinder

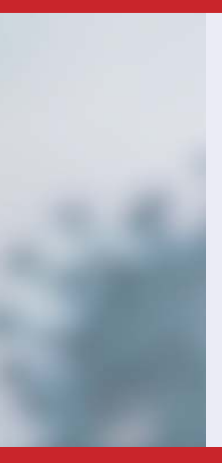

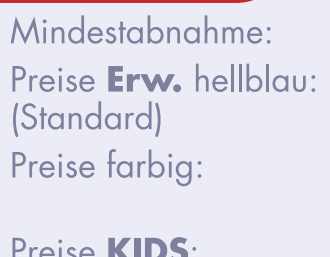

farbig  $\overline{e}$  0,19/St.

 $\mathbb{I}$  $PE = 2.000$  Masken  $PE = 0,19 \in / St.$  $1-17$ 18 PE =  $0.14 \text{ } \in$ /St.  $1 - 17$  $PE = 0.24 \in / St.$  $PE = 0.19 \in / St.$  $PE = 0,24 \in / St.$ 

Alle Preise zzgl. MwSt. und Versand. Abgabe nur gewerblich,

solange Vorrat reicht.

hellblau und farbig

 $18$  $1 - 17$  $18$  $PE = 0.19 \text{ } \in / \text{St.}$ 

Farbige Masken KIDS nur gemischt erhältlich. PE's erhältlich in 400x5er oder 200x10er oder 40x50er Packungen

**Bestellung per E-Mail:** 

info@eckerle.tech Bestellung übers Internet: www.eckerle.tech/corona

Eckerle Tech Kft. · Büro Deutschland: Breite Weg 38 · 76547 Sinzheim · info@eckerle.tech · Service-Tel. +49 (0) 151 599 34 775

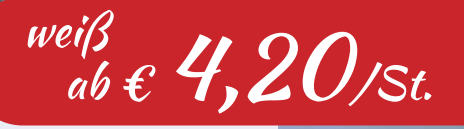

## **HANVICO MUND NASEN ABDECKUNG WIEDER VERWENDBAR**

- Wiederverwendbar und waschbar (bis 60°)
- 3-lagig mit Nasenclip und Gummizug
- hoher Tragekomfort
- nur für nicht medizinische Zwecke

Verpackungseinheit: 1 PE = 10 Masken  $1$  PE Mindestabnahme: 4,20 €/St. Preis

Logoanbringung ab 100 Stck. auf Anfrage

# **ALKOHOLFREIES GOVIRAL DESINFEKTIONSMITTEL**

für Hände und Flächen Bewährt gegen umhüllte Viren (insbesondere COVID, Fäulnis, Röteln, Influenzaviren), Bakterien, Pilze. Getestet vom J.S. Hamilton Labor, **Budapest.** Alkoholfrei - trocknet ihre Hände durch die Anwendung nicht aus.

Preise und Mengen auf Anfrage 0,35 Ltr. / 0,75 Ltr. / 4,0 Ltr.

Alle Preise zzgl. MwSt. und Versand. Abgabe nur gewerblich, solange Vorrat reicht.

**COVIRAL GOVIRAL GOVIRAL** info@eckerle.tech

**GOVIRAL** 

**Bestellung per E-Mail:** Bestellung übers Internet: www.eckerle.tech/corona

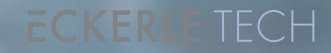

ab  $\epsilon$  2,50 /Liter

## Für Firmen, Apotheken, Praxen, Schulen, öffentl. Einrichtungen, etc. ....

Weisser

# $\epsilon$  99,-/st.

### **Handhebel-Spender**

Spendergehäuse Aluminium-eloxiert, abschließbar mit Leer-Flasche für 500 ml Tropfschale aus Edelstahl rostfrei

Maße (BxHxT): 100 x 330 x 270 mm € 99,-/St. zzgl. MwSt. u. Versand

# $\epsilon$  299,  $-$ /St.

**Hygiene-Säule** aus Chromnickelstahl mit Handhebel-Spender mit Tropfschale Höhe der Säule 1.100 mm

Maße der Bodenplatte: 320 x 320 mm Spendergehäuse Aluminium eloxiert. abschließbar, mit Leer-Flasche für 500 ml, Tropfschale aus Edelstahl rostfrei. Andere Säulen-Höhen auf Anfrage lieferbar (Kindergarten, Behinderteneinrichtungen usw.)

 $\epsilon$  299,-/St. zzgl. MwSt. u. Versand

Abgabe nur gewerblich, solange Vorrat reicht.

**Bestellung per E-Mail: Bestellung übers Internet:**  info@eckerle.tech

**Hygiene-Säule** 

**Sensor-**

**Spender** 

aus Kunststoff

Maße (BxHxT):

€ 99,-/St.

Spendergehäuse Kunststoff, abschließ-

bar, ohne Flasche

(Flaschen für 500 o. 1000 ml verwendbar)

steckbare Tropfschale

105 x 300 x 250 mm

zzgl. MwSt. u. Versand

aus Chromnickelstahl mit Sensor-Spender und Tropfschale Höhe der Säule 1.100 mm Maße der Bodenplatte: 320 x 320 mm Spendergehäuse Kunststoff, abschließbar, ohne Flasche (Flaschen für 500 oder 1000 ml verwendbar), steckbare Tropfschale aus Kunststoff Andere Säulen-Höhen auf Anfrage lieferbar (Kindergarten, Behinderteneinrichtungen usw.)

 $\epsilon$  299,-/St. zzgl. MwSt. u. Versand

www.eckerle.tech/corona

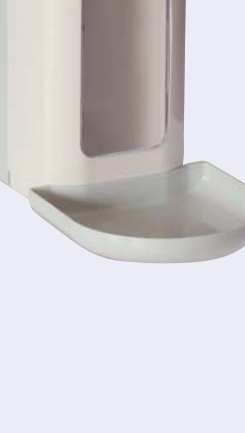

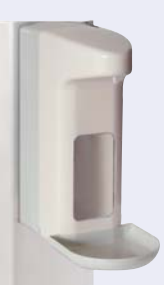

**TARD** 

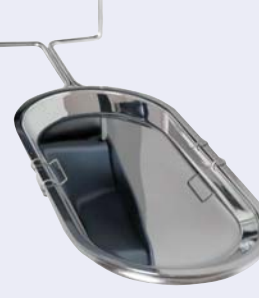

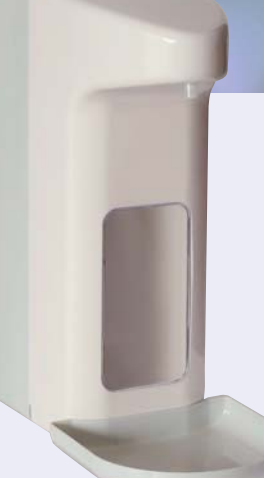

**UVEST** 

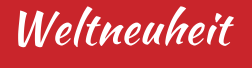

Lederhandschuhe desinfizierbar

Lederhandschuhe mit Wasser und Seife waschbar

# ab  $\epsilon$  59, 50 / Paar

## CORONA-HANDSCHUHE.COM

**Exklusive Lederhandschuhe aus** hochwertigem italienischem Naturleder desinfizier- und waschbar von einer der führenden Manufakturen Europas handgefertigt.

- schützt vor Berührung mit Viren beim Einkaufen, Bezahlen, in öfftl. Verkehrsmitteln, Türen öffnen etc. und ist desinfizier- und waschbar
- modisches Highlight
- extra feines, hautfreundliches Leder
- ein Must have auch nach Corona

Preise zzgl. MwSt. und Versand Abgabe nur gewerblich, solange Vorrat reicht.

**Bestellung per E-Mail:** info@corona-handschuhe.com Bestellung übers Internet: corona-handschuhe.com/shop

### **ECKERLE**.TECH

#### PREISE GEWERBEKUNDEN GOVIRAL MASKEN EN 14683:2019

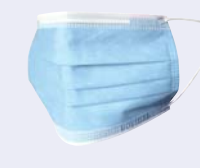

Farbe

Blau

Farbe

Blau/Farbe

Modell

Kinder

Erwachsene

Erwachsene

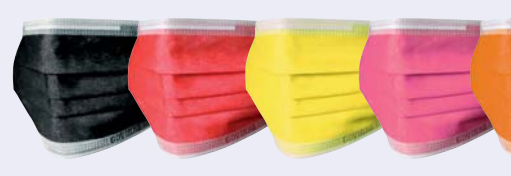

36.000 Stück (Palette)  $0,14 \in /$ St.  $0,19 \in /$ St.  $0,19 \in /$ St.

2000 Stück  $0,19 \in /$ St.  $0,29 \in /$ St.  $0,29 \in /$ St.

200 Stück < Abnahmemenge  $0,24 \in /$ St.  $0,34 \in /$ St.  $0,34 \in /$ St.

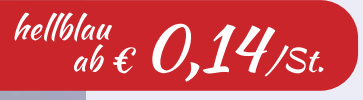

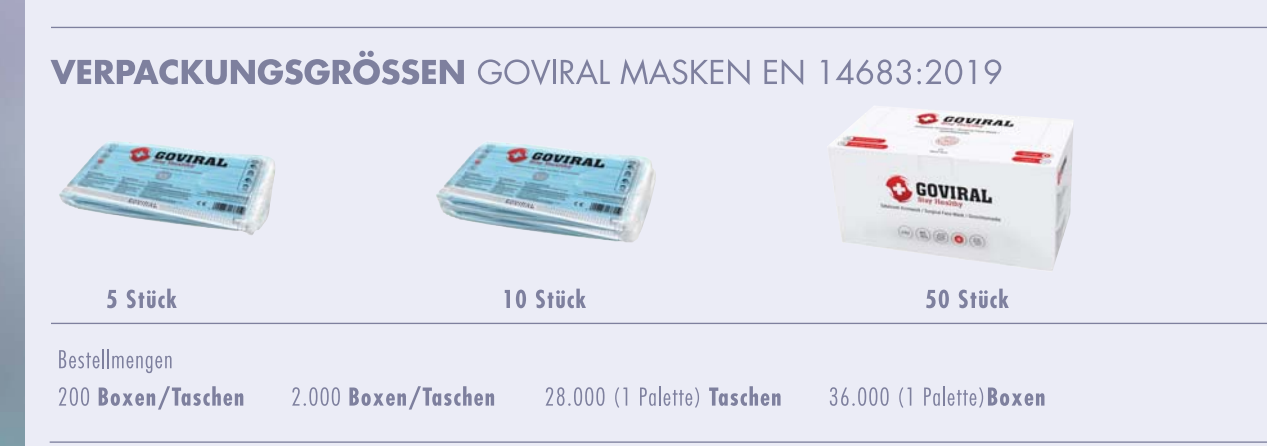

#### HANVICO MUND NASEN ABDECKUNG WIEDERVERWENDBAR

#### $\epsilon$  4,20/st.

- Wiederverwendbar und waschbar (bis  $60^{\circ}$ )
- 3-lagig mit Nasenclip und Gummizug
- hoher Tragekomfort
- nur für nicht medizinische Zwecke

Verpackungseinheit: 1 PE = 10 Masken Mindestabnahme: 1 PE Preis 4,20 / Stück Logoanbringung ab 100 Stck. auf Anfrage

### **ALKOHOLFREIES GOVIRAL DESINFEKTIONSMITTEL**

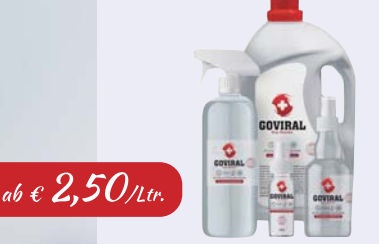

für Hände und Flächen Bewährt gegen umhüllte Viren (insbesondere COVID, Fäulnis, Röteln, Influenzaviren), Bakterien, Pilze. Getestet vom J.S. Hamilton Labor, Budapest. Alkoholfrei - trocknet ihre Hände durch die Anwendung nicht aus. Preise und Mengen auf Anfrage 0,35 Ltr. / 0,75 Ltr. / 4,0 Ltr.

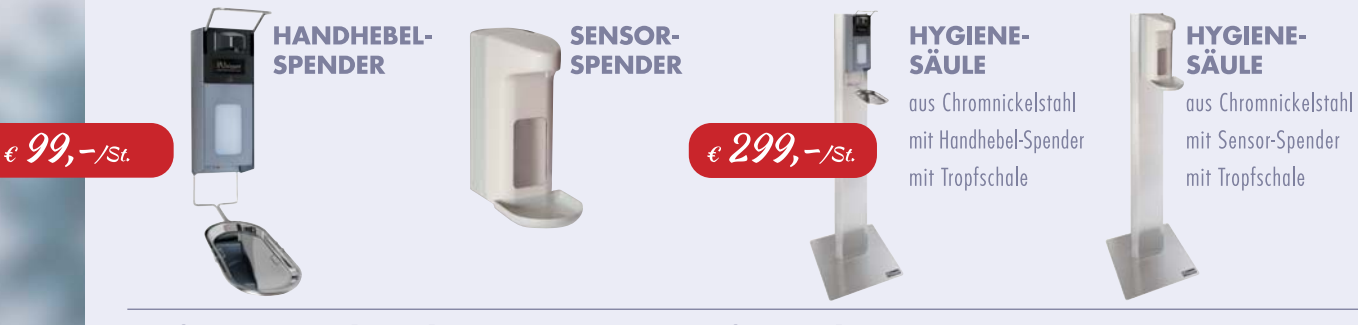

Lieferung und Rechnungsstellung erfolgt über unseren Partner : Fa. Weisser GmbH & Co. KG, Maierstraße 3, 77880 Sasbach Bestell-Email: info@weisser.de.com

Preise zzgl. MwSt. und Versand. Abgabe nur gewerblich, solange Vorrat reicht.